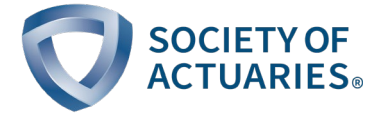

## 2019 Predictive Modeling, Innovation and Industry Contest Jupyter Notebook Resources

- **[Jupyter Official Homepage](https://jupyter.org/)**
- **[What is the Jupyter Notebook?](https://jupyter-notebook-beginner-guide.readthedocs.io/en/latest/what_is_jupyter.html)**
- **Jupyter Notebook Tutorial: Introduction, Setup, and Walkthrough**
- **[Jupyter Notebook Tutorial: The Definitive Guide](https://www.datacamp.com/community/tutorials/tutorial-jupyter-notebook)**<sup>[ii](#page-0-1)</sup>
- **[Jupyter Notebook: An Introduction](https://realpython.com/jupyter-notebook-introduction/)**<sup>[iii](#page-0-2)</sup>
- [A Gallery of Interesting Jupyter Notebooks](https://github.com/jupyter/jupyter/wiki/A-gallery-of-interesting-Jupyter-Notebooks)[iv](#page-0-3)
- **[Notebook Examples](https://jupyter-notebook.readthedocs.io/en/stable/examples/Notebook/examples_index.html)**

l

[Bringing the Best Out of Jupyter Notebooks for Data](https://towardsdatascience.com/bringing-the-best-out-of-jupyter-notebooks-for-data-science-f0871519ca29) Science<sup>y</sup>

<span id="page-0-0"></span><sup>i</sup> Schafer, Corey. "Jupyter Notebook Tutorial: Introduction, Setup, and Walkthrough." YouTube, Sept. 22, 2016, www.youtube.com/watch?v=HW29067qVWk.

<span id="page-0-1"></span>ii Willems, Karlijn. "Jupyter Notebook Tutorial: Definitive Guide." DataCamp, Jan. 19, 2019, www.datacamp.com/community/tutorials/tutorial-jupyter-notebook.

<span id="page-0-2"></span>iii Driscoll, Mike. "Jupyter Notebook: An Introduction – Real Python." Real Python, Jan. 28, 2019, realpython.com/jupyter-notebook-introduction/.

<span id="page-0-3"></span><sup>&</sup>lt;sup>iv</sup> "A Gallery of Interesting Jupyter Notebooks." GitHub, github.com/jupyter/jupyter/wiki/Agallery-of-interesting-Jupyter-Notebooks. CC0 1.0.

<span id="page-0-4"></span><sup>v</sup> Pandey, Parul. "Bringing the Best out of Jupyter Notebooks for Data Science." Towards Data Science, Dec. 19, 2018, towardsdatascience.com/bringing-the-best-out-of-jupyter-notebooks-fordata-science-f0871519ca29.